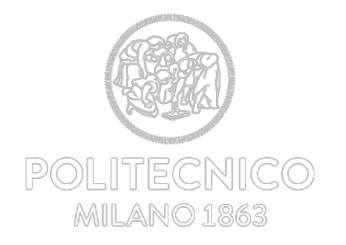

# **Come calcolare** p **ad una festa di carnevale**

### **Laura Sangalli MOX – Dipartimento di Matematica, Politecnico di Milano**

**3.14.19**

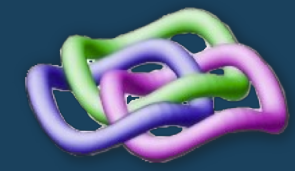

effediesse=f(s) Laboratorio di Formazione e Sperimentazione Didattica Etimologia: iniziale di περιφέρεια (perifereia), circonferenza in greco

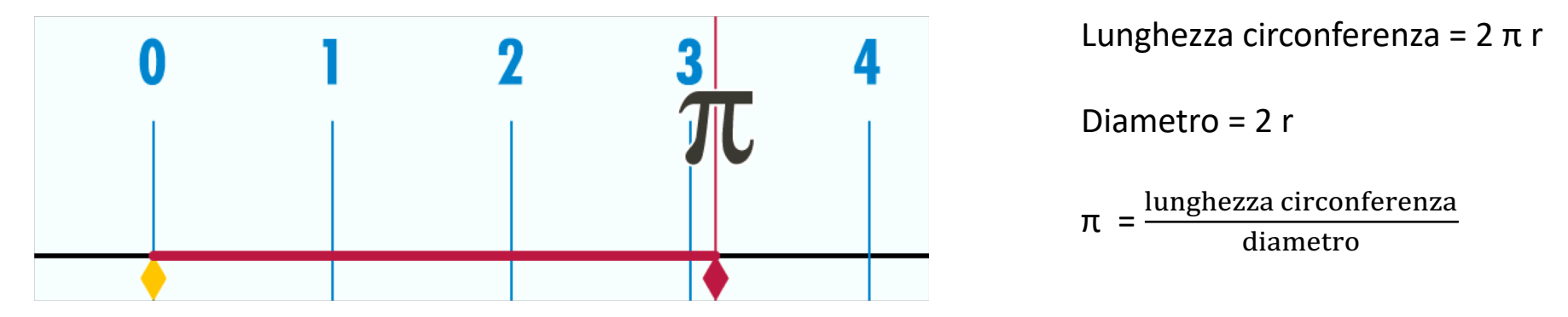

Di John Reid - Edited version of Image:Pi-unrolled.gif., CC BY-SA 3.0, https://commons.wikimedia.org/w/index.php?curid=1268581

π è un numero *irrazionale*: non può essere scritto come una frazione di due numeri interi; la sua espansione in qualunque base (decimale, binaria, ecc.) non termina mai e non forma una sequenza periodica.

π è un numero *trascendente* (ovvero, non algebrico): non può essere scritto come soluzione di una equazione polinomiale, ed è impossibile esprimere π usando un numero finito di interi, di frazioni e di loro radici.

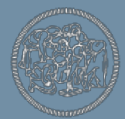

1415926535 8979323846 2643383279 5028841971 6939937510 5820974944 5923078164 0628620899 8628034825 3421170679 8214808651 3282306647 0938446095 5058223172 5359408128 4811174502 8410270193 8521105559 6446229489 5493038196 4428810975 6659334461 2847564823 3786783165 2712019091 4564856692 3460348610 4543266482 1339360726 0249141273 7245870066 0631558817 4881520920 9628292540 9171536436 7892590360 0113305305 4882046652 1384146951 9415116094 3305727036 5759591953 0921861173 8193261179 3105118548 0744623799 6274956735 1885752724 8912279381 8301194912 9833673362 4406566430 8602139494 6395224737 1907021798 6094370277 0539217176 2931767523 8467481846 7669405132 0005681271 4526356082 7785771342 7577896091 7363717872 1468440901 2249534301 4654958537 1050792279 6892589235 4201995611 2129021960 8640344181 5981362977 4771309960 5187072113 4999999837 2978049951 0597317328 1609631859 5024459455 3469083026 4252230825 3344685035 2619311881 7101000313 7838752886 5875332083 8142061717 7669147303 5982534904 2875546873 1159562863 8823537875 9375195778 1857780532 1712268066 1300192787 6611195909 2164201989 3809525720 1065485863 2788659361 5338182796 8230301952 0353018529 6899577362 2599413891 2497217752 8347913151 5574857242 4541506959 5082953311 6861727855 8890750983 8175463746 4939319255 0604009277 0167113900 9848824012 8583616035 6370766010 4710181942 9555961989 4676783744 9448255379 7747268471 0404753464 6208046684 2590694912 9331367702 8989152104 7521620569 6602405803 8150193511 2533824300 3558764024 7496473263 9141992726 0426992279 6782354781 6360093417 2164121992 4586315030 2861829745 5570674983 …

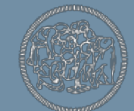

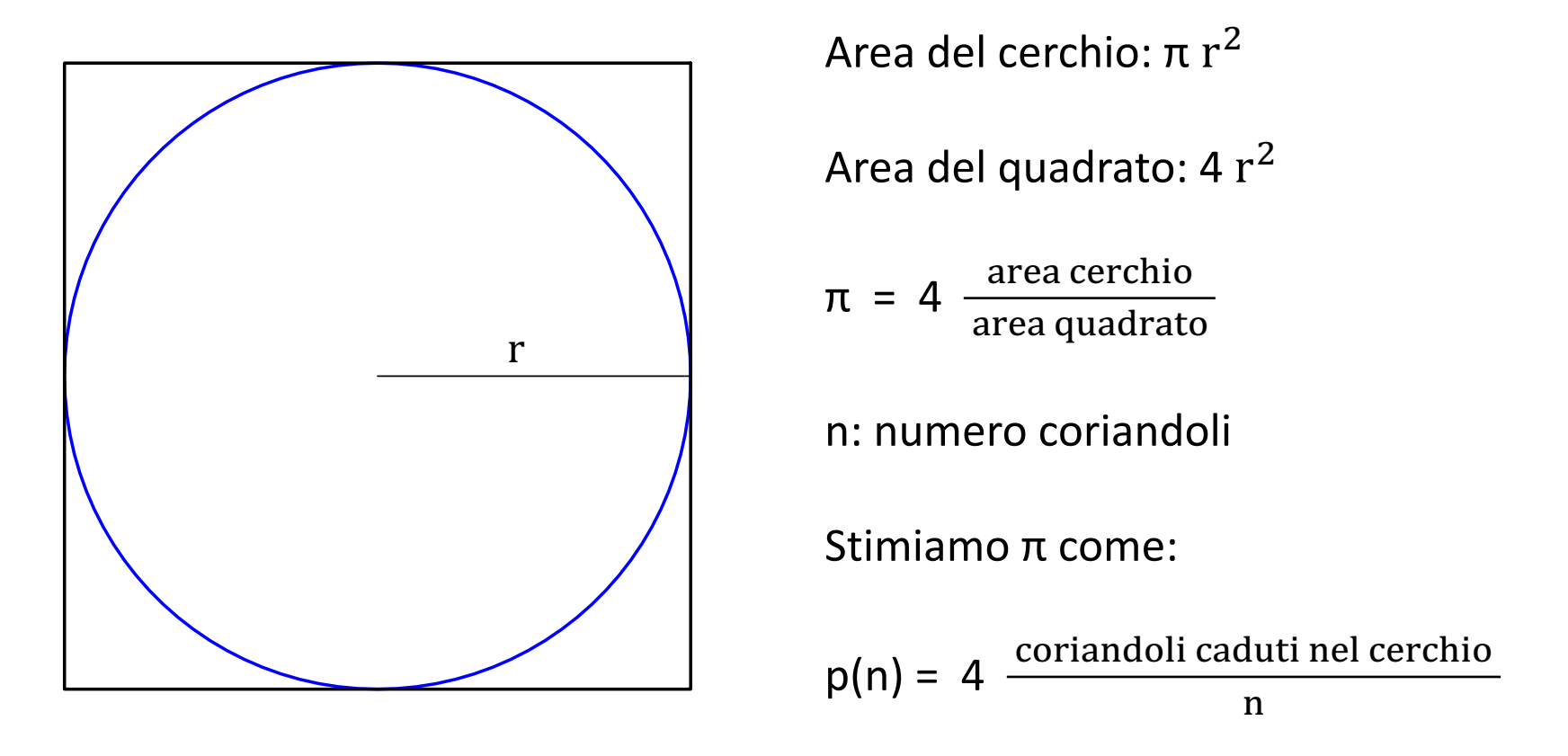

Credits to: Piercesare Secchi (MOX – Dip. Matematica, Politenico di Milano)

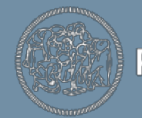

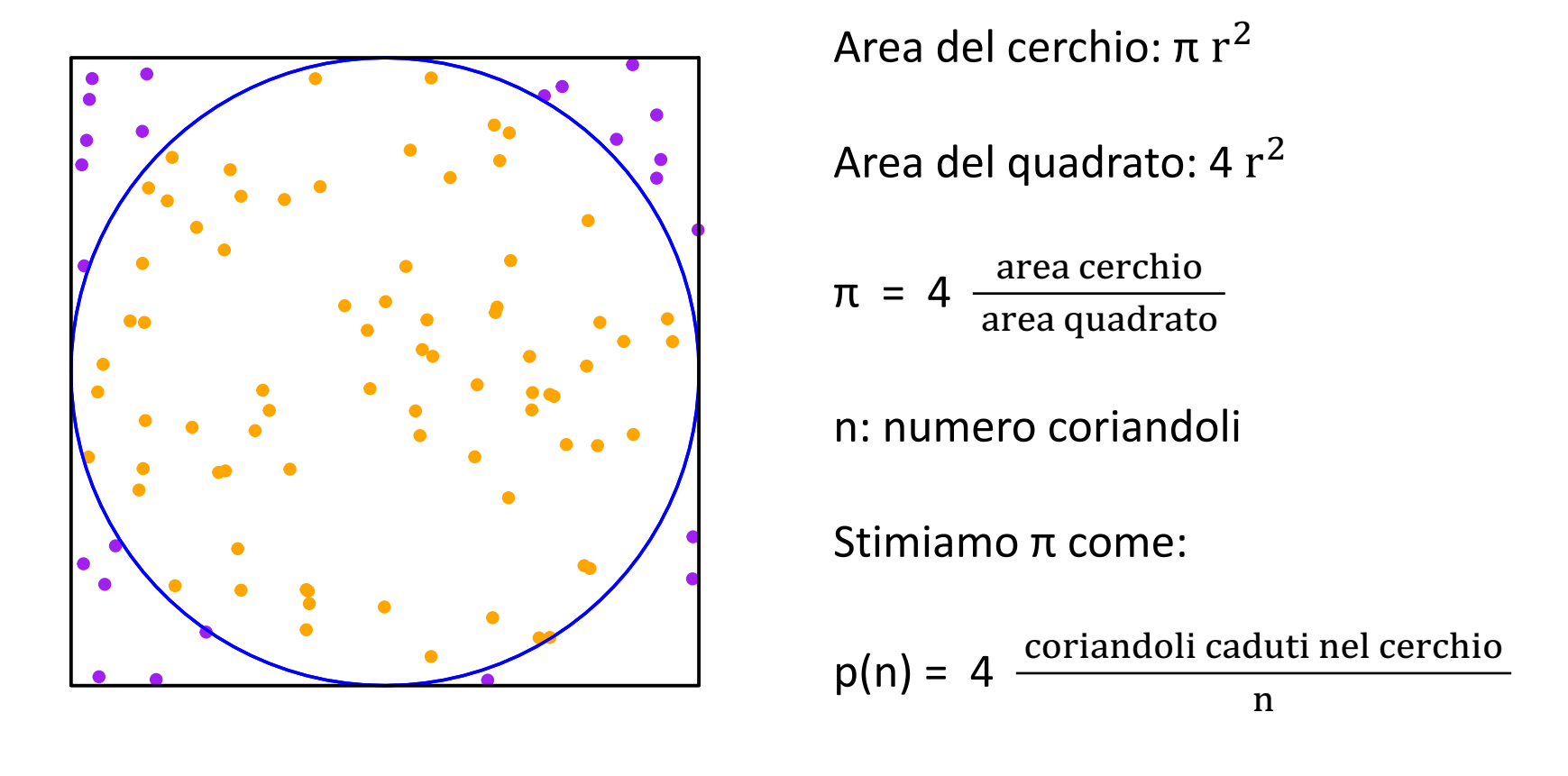

 $n = 100$   $p(n) = 3.040000$ 

Credits to: Piercesare Secchi (MOX – Dip. Matematica, Politenico di Milano)

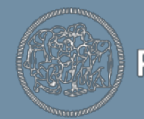

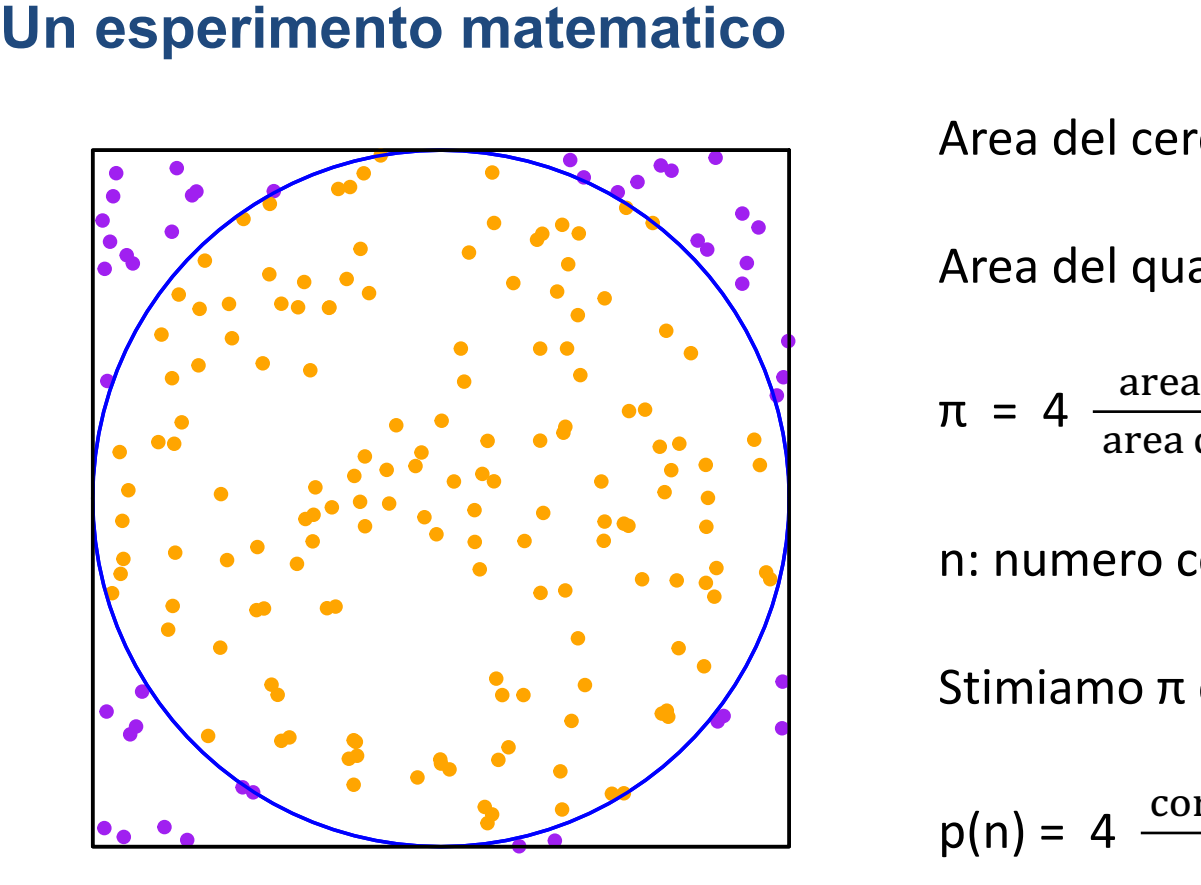

Area del cerchio:  $\pi r^2$ Area del quadrato: 4  $r^2$  $\pi = 4 \frac{\text{area cerchio}}{\text{area cuodnet}}$ area quadrato n: numero coriandoli Stimiamo π come:  $p(n) = 4 \frac{\text{coriandoli caduti nel cerchio}}{n}$ n.  $n = 100$   $p(n) = 3.040000$ ua<br><sub>rea</sub><br>2010<br>2010<br>7010 ua<br><sub>ea c</sub><br>, cα<br>, π α

 $n = 200$   $p(n) = 3.100000$ 

Credits to: Piercesare Secchi (MOX – Dip. Matematica, Politenico di Milano)

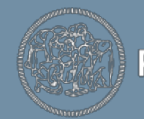

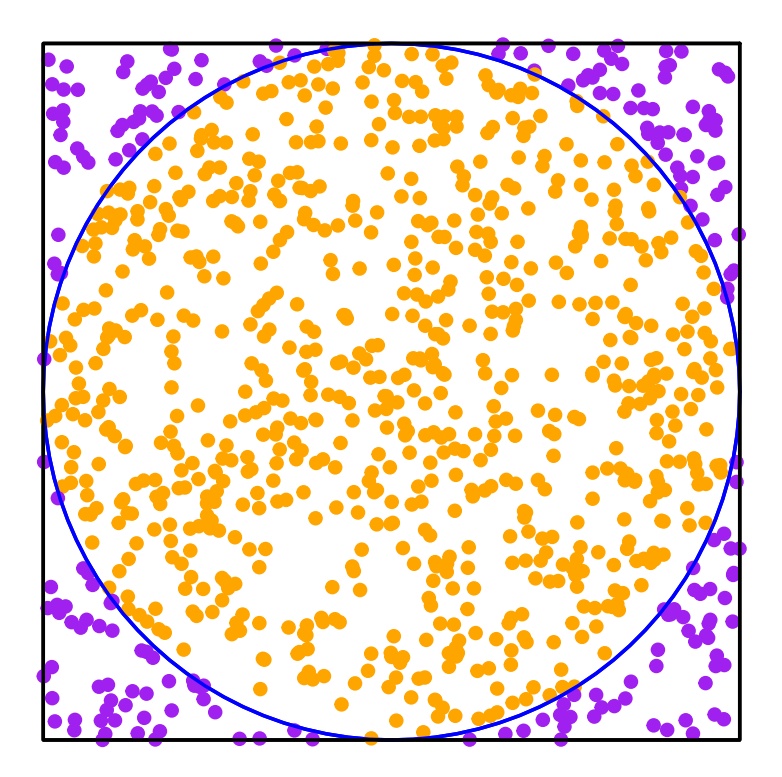

Area del cerchio:  $\pi r^2$ 

$$
Area del quadrato: 4 r2
$$

 $\pi = 4 \frac{\text{area cerchio}}{\text{area cuodnet}}$ area quadrato ua<br><sub>rea</sub><br>2010<br>2010<br>7010 ua<br><sub>ea c</sub><br>, cα<br>, π α rea del quadra<br>
= 4 area cer<br>
: numero coria<br>
: imiamo π con puad<br>Pea dia<br>250<br>250 m quadr<br>Tea cer<br>ea qua<br>(7 COI<br>π COI

n: numero coriandoli

Stimiamo π come:

 $p(n) = 4 \frac{\text{coriandoli caduti nel cerchio}}{n}$ n.

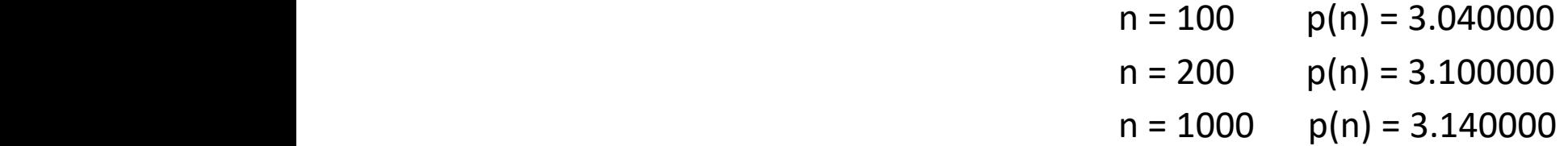

Credits to: Piercesare Secchi (MOX – Dip. Matematica, Politenico di Milano)

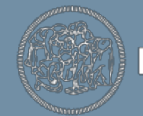

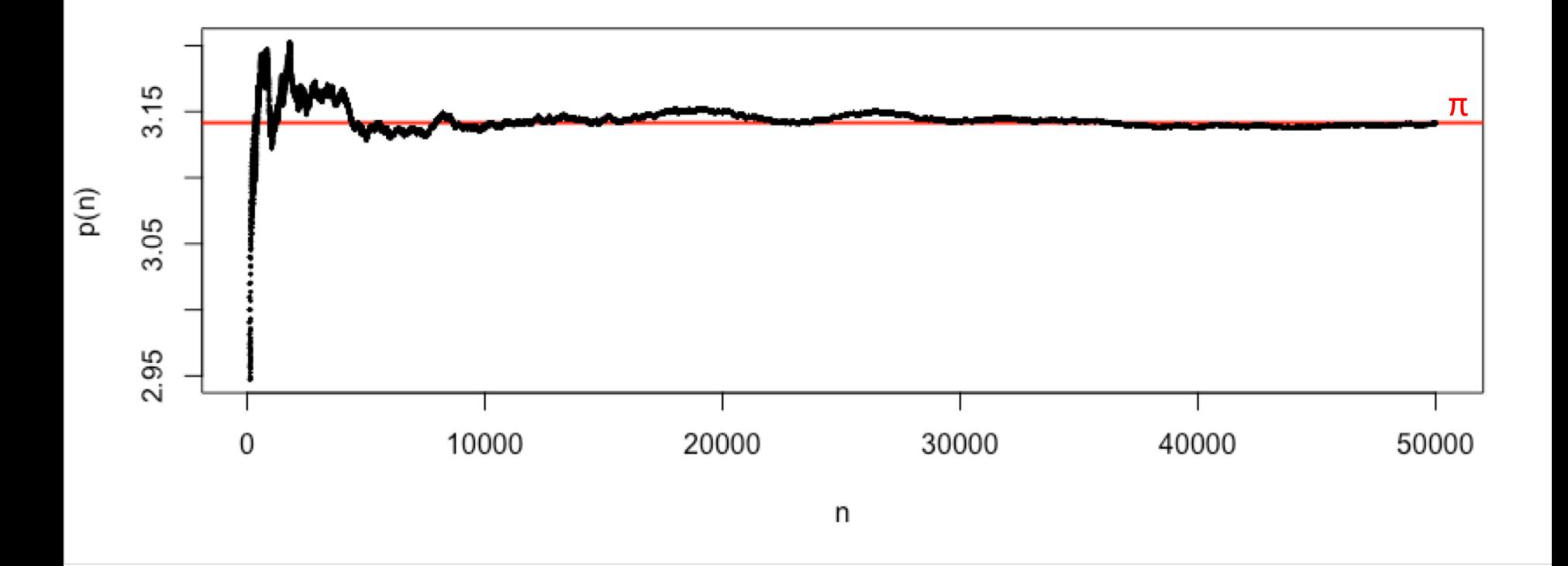

Legge dei Grandi Numeri  
Per ogni
$$
\epsilon > 0
$$
,  $\lim_{n\to\infty} Pr[ |p(n) - \pi| < \epsilon] = 1$ 

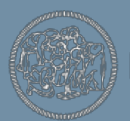

### **Metodi di approssimazione stocastica Monte Carlo**

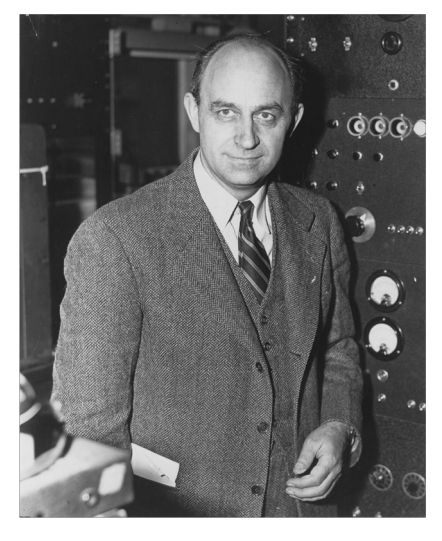

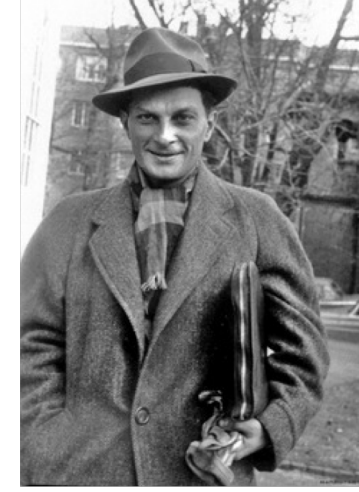

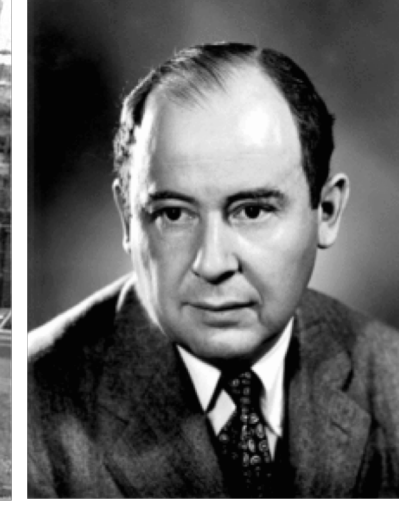

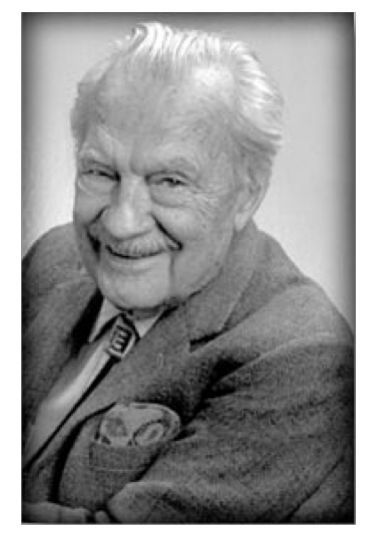

**Enrico Fermi 1901-1954**

**Stanislaw Ulam 1909-1984**

**John von Neumann 1903-1957**

**N. C. Metropolis 1915-1999**

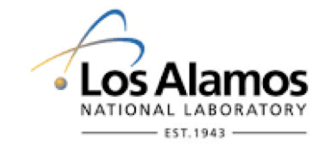

**University of Pennsylvania 1948**

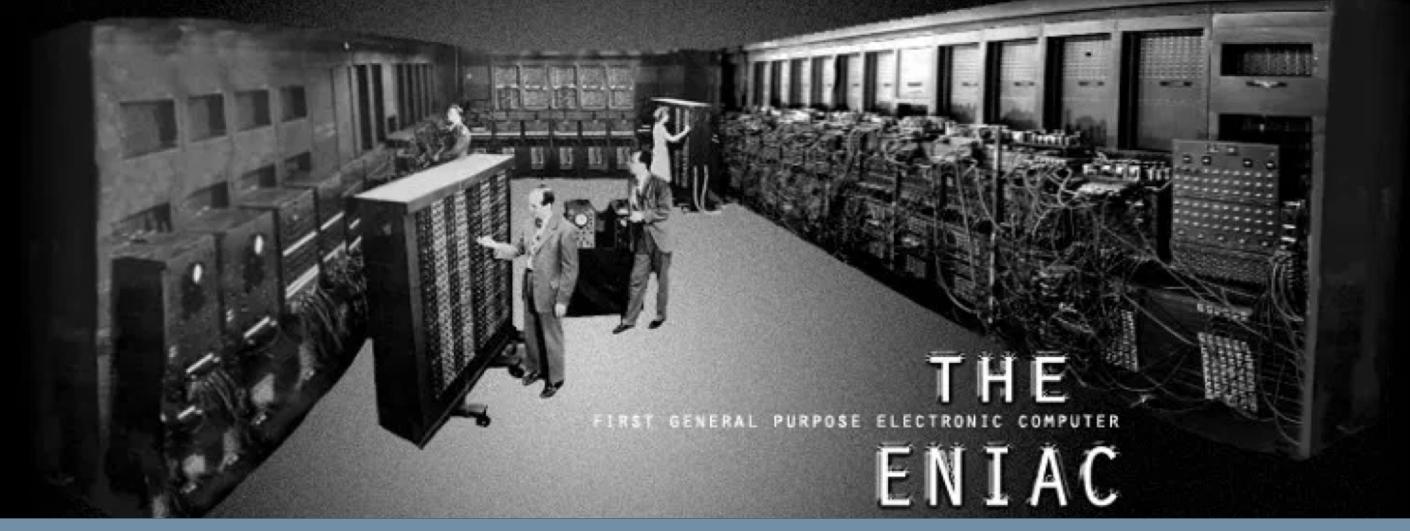

POLITECNICO MILANO 1863

# **Osservazioni sulla precisione del metodo Monte Carlo**

- Gli esempi sviluppano un Metodo Monte Carlo molto semplice, ma non ottimo: hit-or-miss.
- La precisione del metodo è quantificata da un termine del tipo:

- Raffinando il metodo di simulazione possiamo controllare la costante **c** in modo da aumentare la precisione, ma non possiamo controllare il denominatore  $\sqrt{n}$
- Per integrali 1D, metodi numerici non-stocastici raggiungono precisioni molto maggiori, al costo di una maggiore "complicazione" dell'algoritmo;
- L'attrattiva dei Metodi Monte Carlo è che essi senza modifiche formali - possono essere utilizzati per calcolare integrali 2D, 3D, …

Credits to: Piercesare Secchi (MOX – Dip. Matematica, Politenico di Milano)

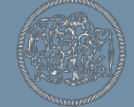

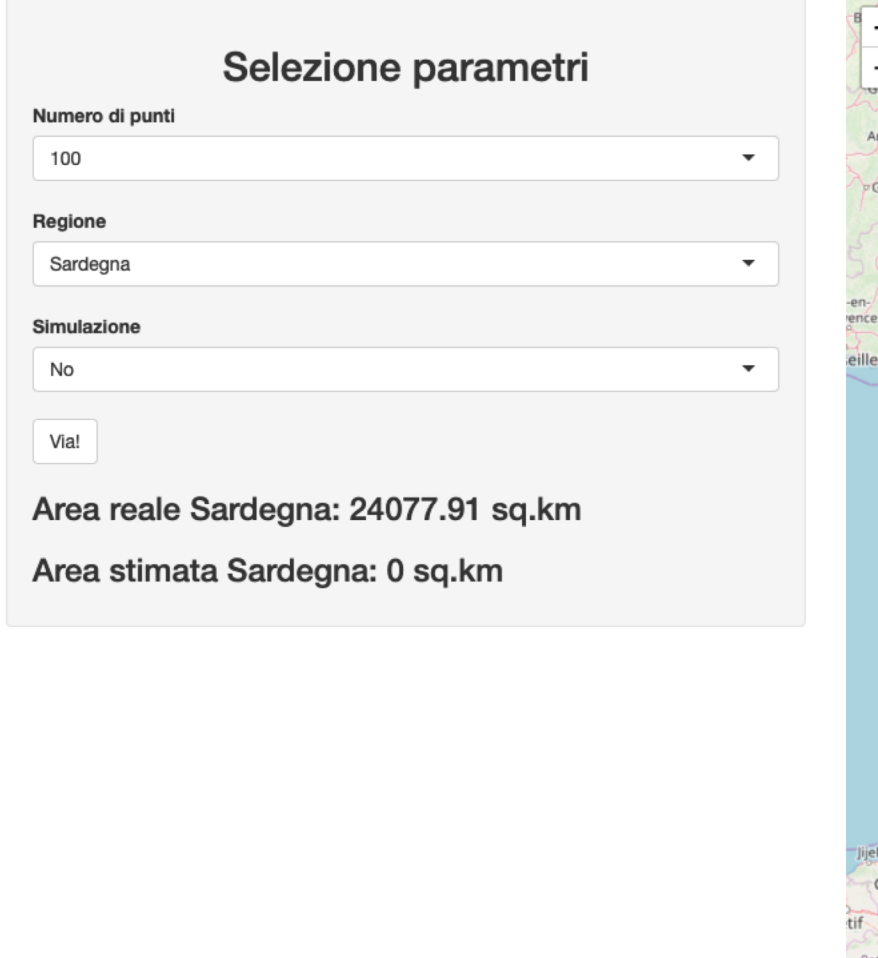

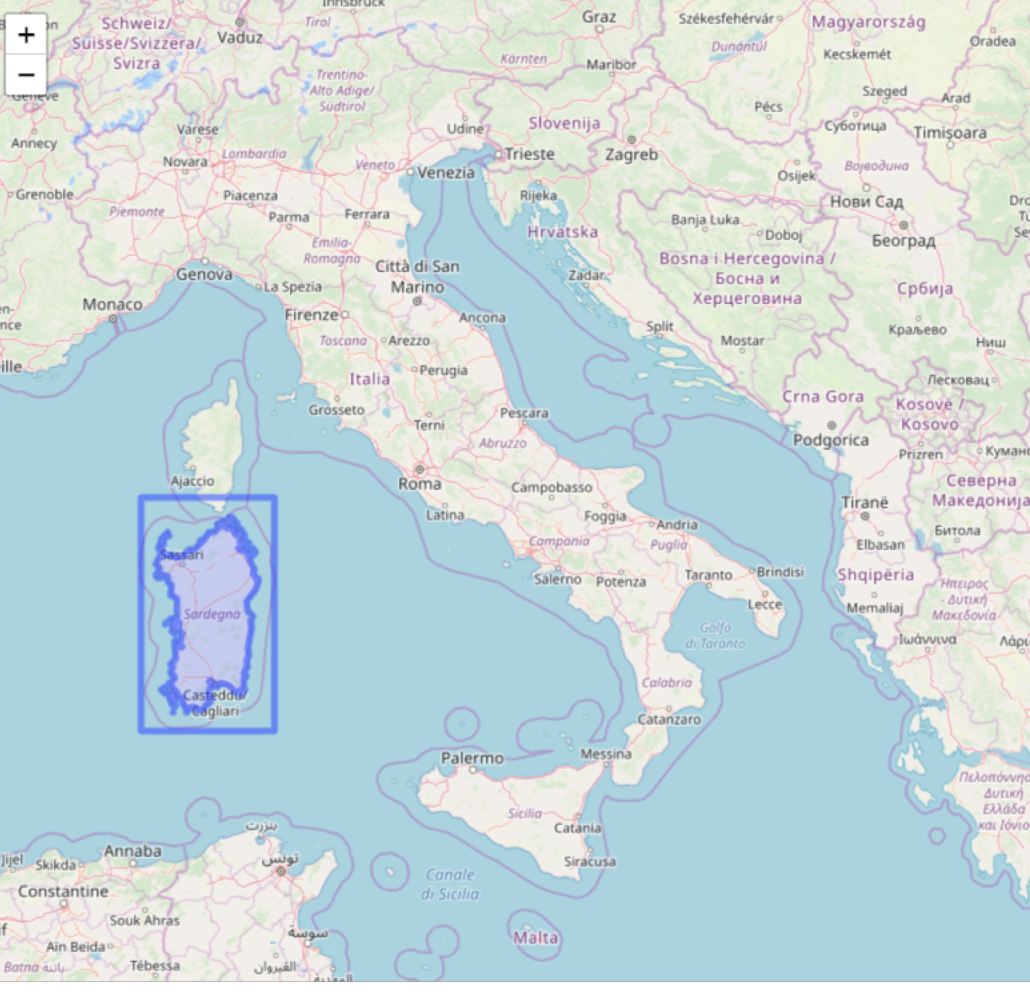

<https://annacalissano.shinyapps.io/MMT2/> Provate voi stessi!  $\rightarrow$ 

Credits to: Anna Calissano e Jacopo di Iorio (MOX – Dip. di Matematica, Politenico di Milano)

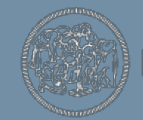

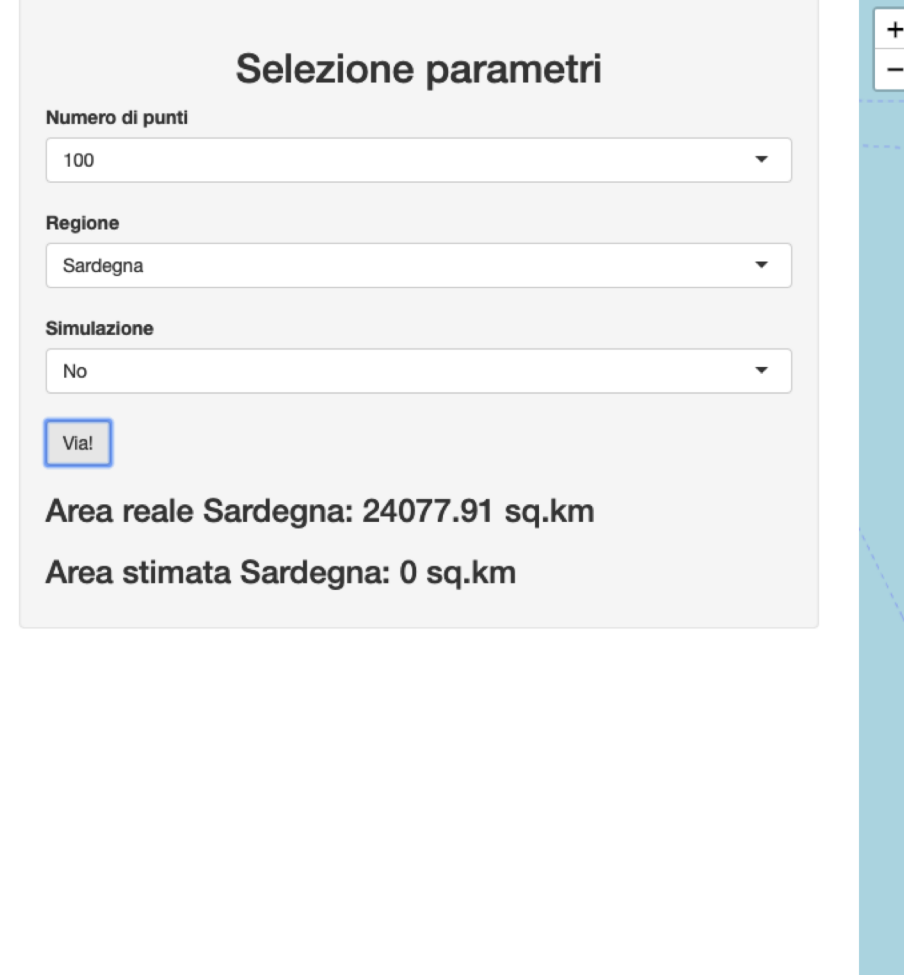

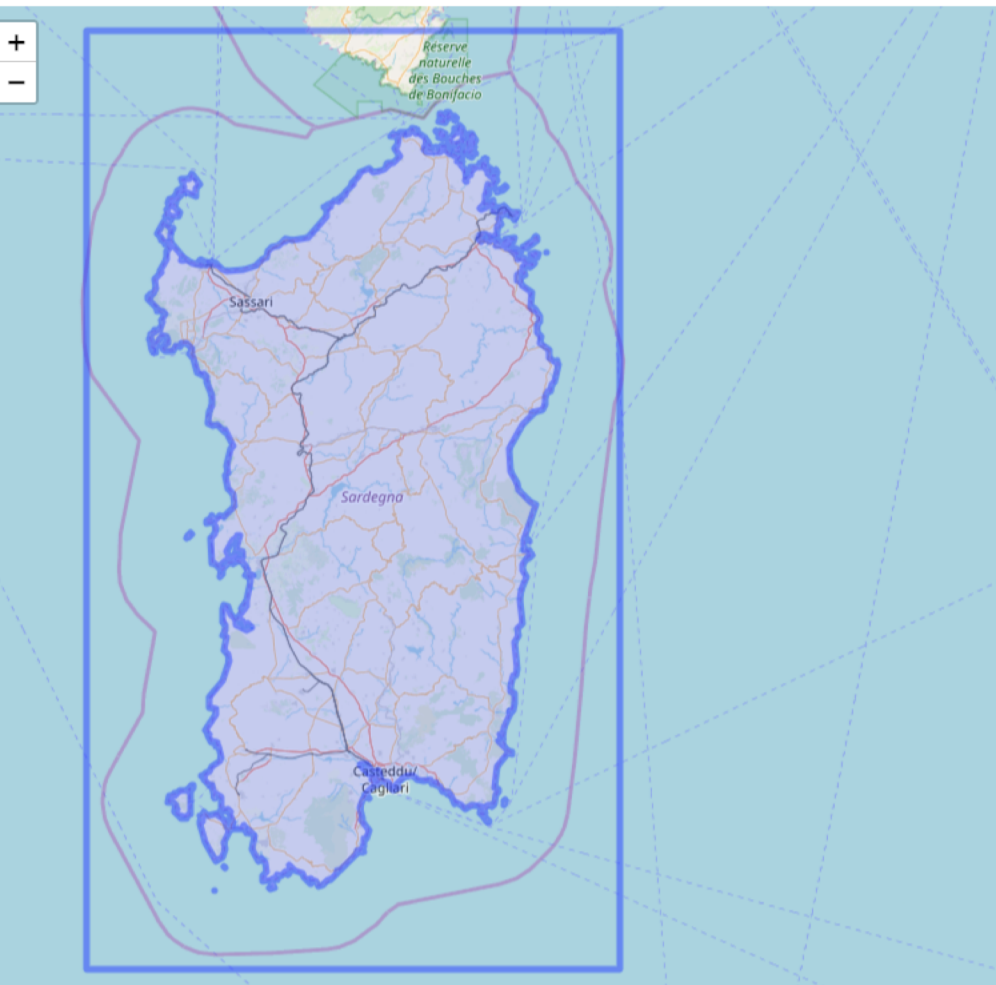

<https://annacalissano.shinyapps.io/MMT2/> Provate voi stessi!  $\rightarrow$ 

Credits to: Anna Calissano e Jacopo di Iorio (MOX – Dip. di Matematica, Politenico di Milano)

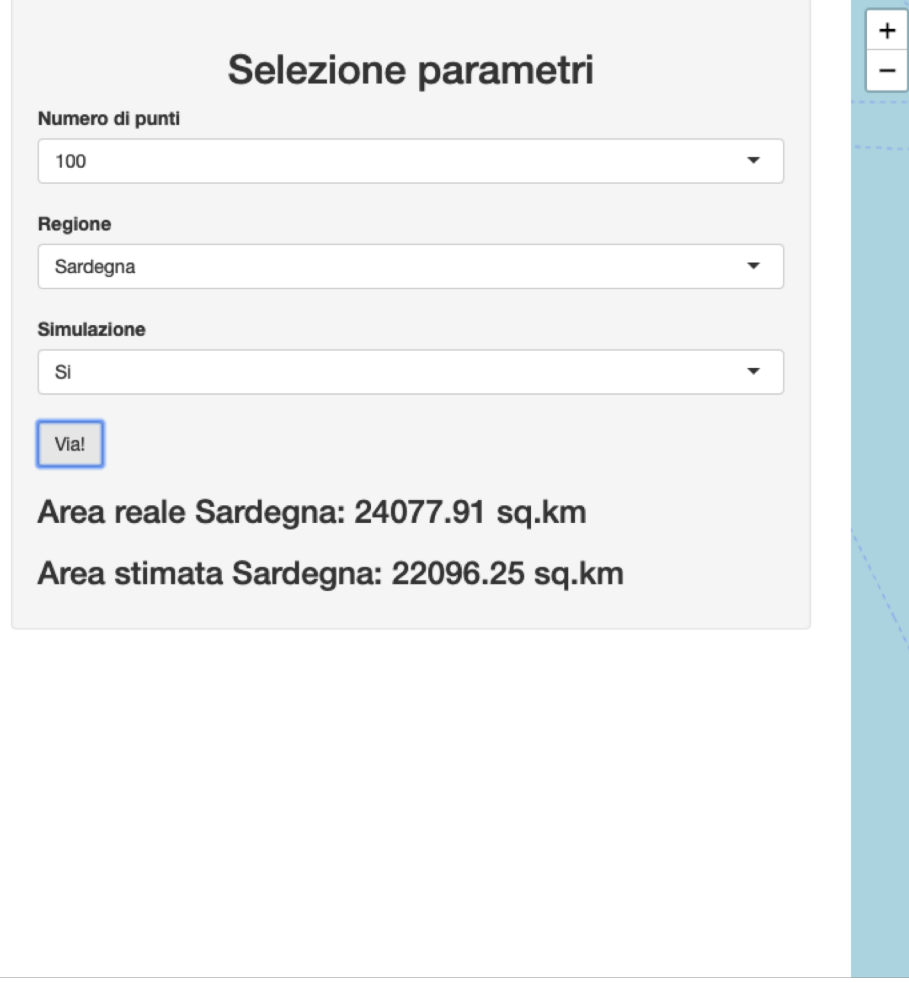

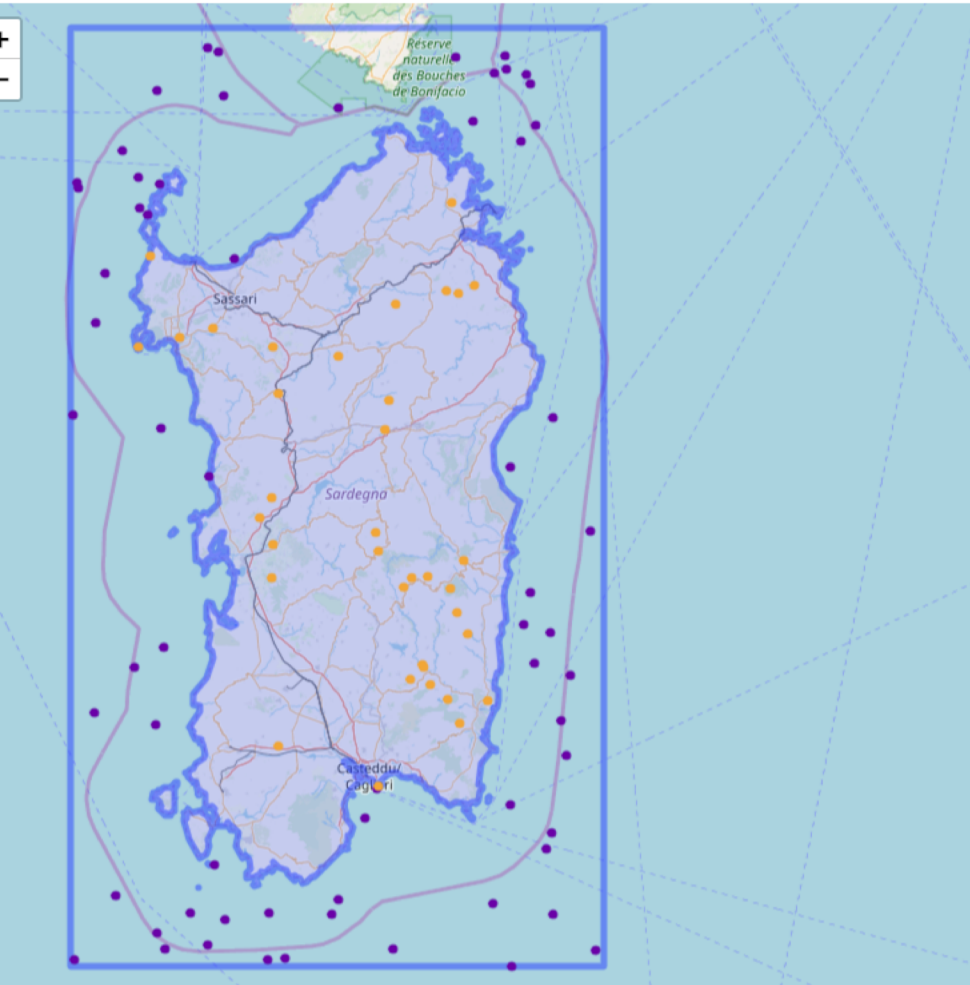

<https://annacalissano.shinyapps.io/MMT2/> Provate voi stessi!  $\rightarrow$ 

Credits to: Anna Calissano e Jacopo di Iorio (MOX – Dip. di Matematica, Politenico di Milano)

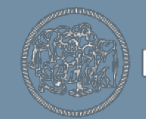

**POLITECNICO MILANO 1863** 

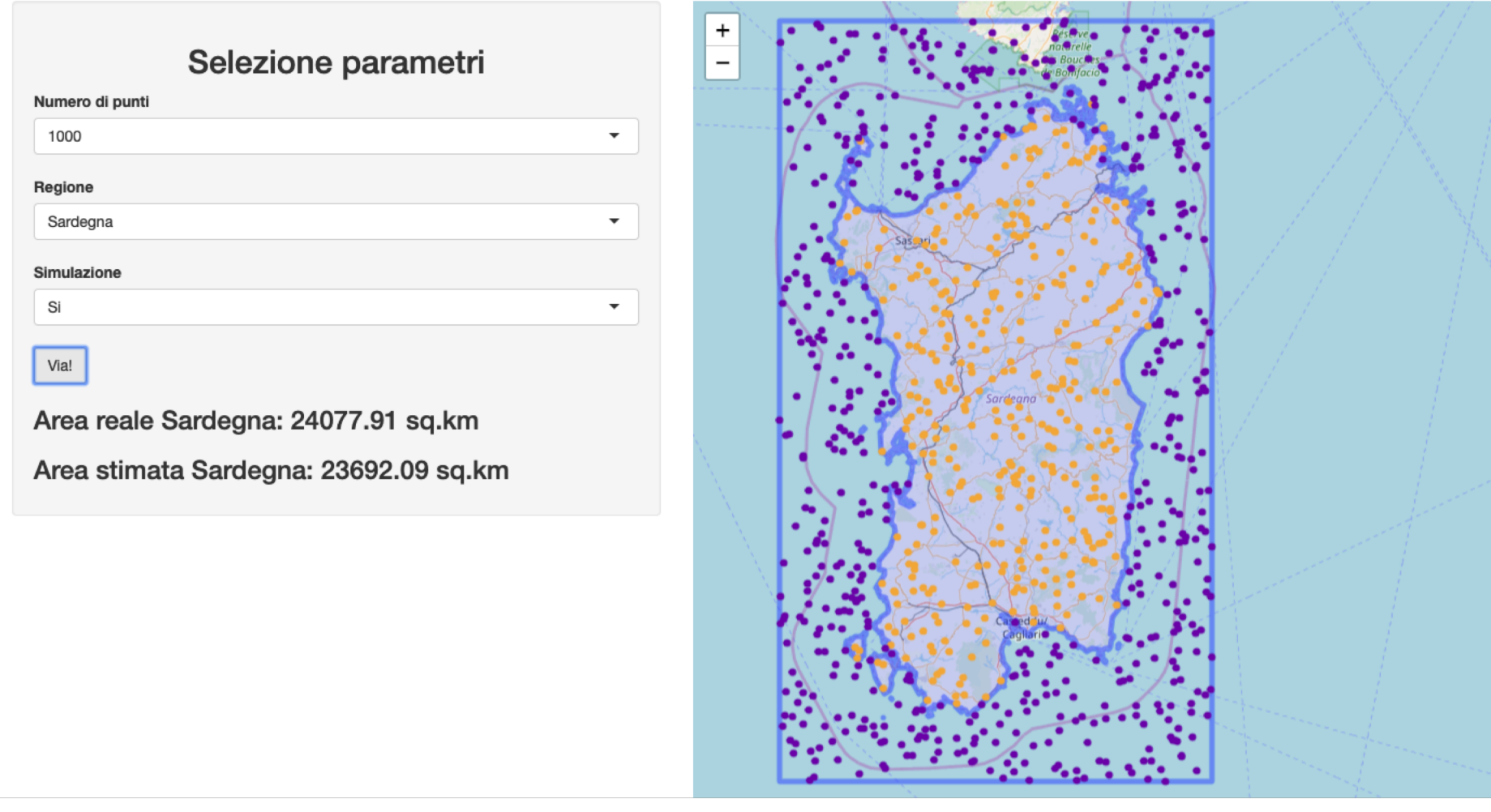

<https://annacalissano.shinyapps.io/MMT2/> Provate voi stessi!  $\rightarrow$ 

Credits to: Anna Calissano e Jacopo di Iorio (MOX – Dip. di Matematica, Politenico di Milano)

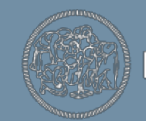

POLITECNICO MILANO 1863

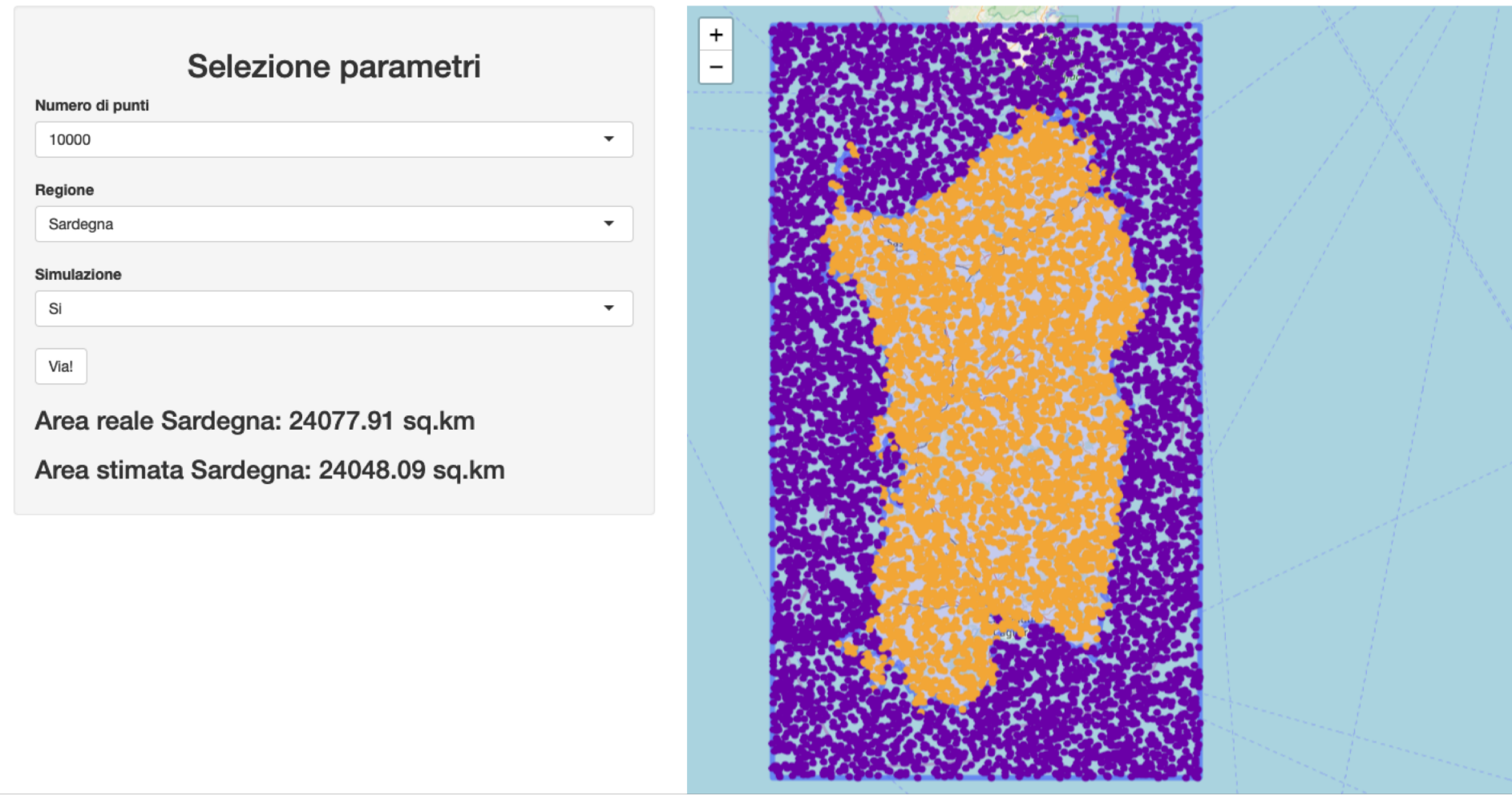

<https://annacalissano.shinyapps.io/MMT2/> Provate voi stessi!  $\rightarrow$ 

Credits to: Anna Calissano e Jacopo di Iorio (MOX – Dip. di Matematica, Politenico di Milano)

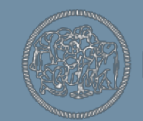

POLITECNICO MILANO 1863